## 知 Workspace主机内存使用率高

**[李颜](https://zhiliao.h3c.com/User/other/140088)** 2023-02-09 发表

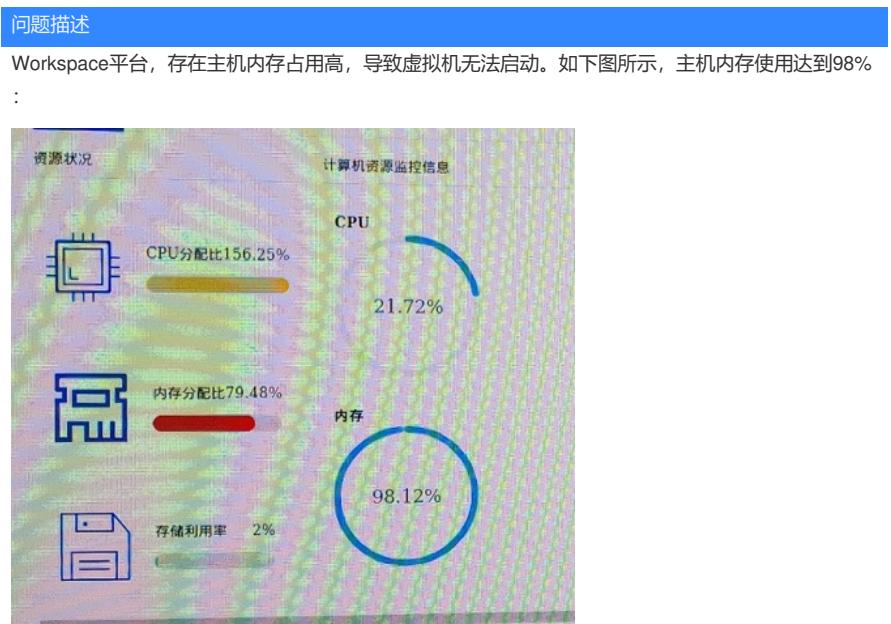

过程分析

1、执行free -g查看主机内存使用情况,与前台显示相符:

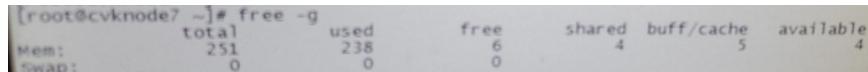

2、执行top,按M排序后查看内存占用情况,现场主机上运行9台内存8G windows虚拟机,加上其余进 程内存计算也不会占用如此多内存。

|                                                        |          |                                                        |                                   | top = 14:28:56 up 56 days, 15:44, 1 user, load average: 20.10, 19.83, 19.75 |  |
|--------------------------------------------------------|----------|--------------------------------------------------------|-----------------------------------|-----------------------------------------------------------------------------|--|
| Tasks: 1141 total, 3 running, 630 sleeping, 0 stopped, |          |                                                        |                                   |                                                                             |  |
|                                                        |          |                                                        |                                   |                                                                             |  |
|                                                        |          |                                                        |                                   |                                                                             |  |
|                                                        |          |                                                        |                                   |                                                                             |  |
|                                                        |          |                                                        |                                   |                                                                             |  |
| 2082031 root                                           | 20       | $\mathbf{0}$                                           | <b>RES</b>                        | SHR S %CPU %MEM                                                             |  |
| 3953710 root                                           | 20       | 11.09<br>$\mathbf{0}$<br>11.1q                         | 8.79<br>54224 5                   | TIME+ COMMAND<br>20.7                                                       |  |
| 1312082 root                                           | 20       | $\mathbf{0}$<br>10.9q                                  | 8.6q<br>54268 5                   | 3.4<br>3101:39 kvm<br>67.9                                                  |  |
| 154576 root<br>3444239 root                            | 20       | $\Omega$<br>10.99                                      | 8.5q<br>54092 5<br>8.5g           | 3.4 374:18.47 kvm<br>60.0<br>3.4                                            |  |
| 3932872 root                                           | 20       | $\Omega$<br>10.99                                      | 54028 5<br>8.4q                   | 5554:21 kvm<br>20.0<br>3.4<br>488:44.89 kvm                                 |  |
| 3907897 root                                           | 20<br>20 | $\mathbf{O}$<br>11.0q                                  | 50188 S<br>8.4q                   | 48.5<br>3.3<br>16172:13 kvm<br>54392 S 221.6                                |  |
| 37243 root                                             | 20       | $\Omega$<br>10.9q<br>$\Omega$                          | 8.3q<br>54100 S                   | 3.3<br>235:58.65 kvm<br>17.0                                                |  |
| 824656 root                                            | 20       | 10.99<br>$\mathbf{0}$<br>11.0q                         | 8.3q<br>53896 5                   | 3.3 174:58.66 kvm<br>15.7                                                   |  |
| 3153 root                                              | 20       | $\mathbf{O}$<br>33.5g                                  | 8.3q<br>54144 S<br>3.8q           | 3.3 101:31.18 kvm<br>24.3<br>3.3 162:11.16 kvm                              |  |
| 7648 root<br>7973 root                                 | 20       | $\Omega$<br>15.7q                                      | 17436 S<br>3.4q<br>17248 S        | 1.0<br>1.5 616:50.16<br>java                                                |  |
| 2719093 ceph                                           | 20<br>20 | $\Omega$<br>21.0q                                      | 2.0 <sub>q</sub><br>32868 S       | 0.3<br>1.3 559:41.62<br>java<br>7.2                                         |  |
| 3137 vdielk                                            | 20       | $\Omega$<br>3089848<br>$\Omega$                        | 1.7q<br>30708S                    | 0.8<br>1843:35 java<br>21.6<br>0.7                                          |  |
| 2719100 ceph                                           | 20       | 17.3q<br>$\Omega$<br>3077564                           | 1.7q<br>22140 S                   | 12712:22 ceph-osd<br>1.0<br>$0.7494:43.12$ java                             |  |
| 2719092 ceph                                           | 20       | 0 2979264                                              | 1.79<br>30716 S<br>1.7q<br>31096S | 19.0<br>0.7<br>17760:21 ceph-osd                                            |  |
| 2719098 ceph<br>2800702 root                           | 20       | 0 2950588                                              | 1.6q<br>30924 S                   | 18.7<br>0.7<br>11087:46 ceph-osd<br>18.0<br>0.7                             |  |
| 6177 root                                              | 20<br>20 | $\overline{0}$<br>3503192<br>$\Omega$                  | 1.6q<br>19376 S                   | 11742:07 ceph-osd<br>8.2<br>0.7<br>$5087:31$ tgtd                           |  |
| 3131 root                                              | 39       | 11.29<br>19<br>16.1q                                   | 1.5q<br>17632S<br>1.4q            | 0.7<br>$0.6$ 130:00.42<br>java                                              |  |
| 7644 root                                              | 20       | $\overline{0}$<br>12.39                                | 20880 S<br>1.3q<br>17224 S        | 5.9<br>0.6<br>4260:40<br>ava<br>0.7                                         |  |
| 7646 root<br>7974 root                                 | 20       | 0 9236340                                              | 1.09<br>18532 5                   | $0.5$ 123; 07.58<br>1ava<br>0.0<br>0.4 103:34.23<br>java                    |  |
| 8083 root                                              | 20<br>20 | $\Omega$<br>10.6g 965728<br>$\Omega$<br>9399492 827140 | 20200 <sub>S</sub>                | 0.0<br>$0.4$ 99:41.91<br><b>Tava</b>                                        |  |
| 2585676 root                                           | 20       | $\circ$<br>7616700 753120                              | 19864 S<br>16972 S                | 0.3<br>0.3105:53.81<br>lava<br>0.7                                          |  |
| 8311 root                                              | 20       | $\circ$<br>16.9g 603588                                | 20504 5                           | 0.3356:12.46<br><b>Tava</b><br>0.0<br>$0.2$ 120:11.03 java                  |  |
| 4313 root<br>3178491 root                              | 10<br>20 | $-10$ 4867720 598420                                   | 22352 S                           | 9.5<br>0.2<br>5953:00 ovs-vswitchd                                          |  |
| 7151 mysql                                             | 20       | 0 10.0g 418984<br>0 3764656 274648                     | 30400 S<br>14456 S                | 33.1<br>0.2<br>20708:40 onestor-leader<br>0.0<br>$0.1$ 183:26.45 mysqld     |  |
| 3178420 root                                           | 20       | 0 3929020 254128                                       | 27080 5                           | 0.0<br>0.1 262:22.67 onestor-worker                                         |  |
| 3178478 root<br>6199 rabbitmg                          | 20<br>20 | 0 6971680 244576<br>0 6980580 210924                   | 28084 S                           | 9.5<br>0.1 13543:51 onestor-peon                                            |  |
| 2741937 postgres                                       | 20       | 0 582768 207688 206856 5                               | 51725                             | 17.7<br>0.1<br>12623:29 beam. smp<br>$0.0 \ 0.1$<br>4:33.08 postgres        |  |
| 3178443 root                                           | 20       | 0 4286004 200336                                       | 23024 5                           | 0.7<br>0.1 432:19.92 onestor-task                                           |  |
| 2717822 ceph<br>3178403 root                           | 20<br>20 | 0 720552 196040<br>0 2669744 193860                    | 22320 S<br>22892 5                | 8.5<br>0.1<br>5728:38 ceph-mon<br>93.1<br>0.1                               |  |
| 1129 root                                              | 20       | 0 290944 189760 189180 S                               |                                   | 49354:07 monitoring-repo<br>3.0<br>0.1<br>2436:43 systemd-journal           |  |
| 3178458 root                                           | 20       | 0 1128708 187060                                       | 23040 5                           | 0.3<br>0.1 204:48.42 onestor-sub                                            |  |
| 3178449 root<br>2825014 root                           | 20<br>20 | 0 2663572 183196<br>0 1549432 181496                   | 22560 S<br>5900 5                 | 1.0<br>0.1<br>921:49.22 onestor-csc<br>0.0<br>0.1 719:32.48 python          |  |
| 3178471 root                                           | 20       | 0 1925912 180012                                       | 22880 S                           | 14.8<br>5831:23 alarm-leader<br>0.1                                         |  |
| 3178397 root<br>3178434 root                           | 20<br>20 | 0 1402980 169924<br>0 1180344 167492                   | 22876 S<br>27136 5                | 0.1 236:11.81 onestor-tier<br>0.0<br>$0:11.61$ emp-leader<br>0.0 0.1        |  |
| 2830200 root                                           | 20       | 0 1048852 167464                                       | 4920 5                            | 0.1 175:22.94 python<br>0.0                                                 |  |
| 3887688 root                                           | 20       | 0 1472784 166484                                       | 18544 5                           | 4:03.75 onestor-nm<br>0.0<br>0.1<br>0.0 0.1<br>82:12.79 python              |  |
| 2802901 root<br>2826761 root                           | 20<br>20 | 0 894140 166112<br>0 910692 165144                     | 22588 S<br>4840 S                 | 1051:24 python<br>2.3<br>0.1                                                |  |
| 3178464 root                                           | 20       | 0 894452 165128                                        | 22108 S                           | 0:18.42 onestor-websock<br>0.0 0.1                                          |  |
| 2875517 root                                           | 20       | 0 2697992 164972                                       | 22284 S                           | 5809:44 themis<br>5.6<br>0.1                                                |  |

3、查看主机是否配置内存大页,虚拟化找到该主机,查看高级设置-启动项配置中的大页配置,发现 启用了大页,会占用125G内存:

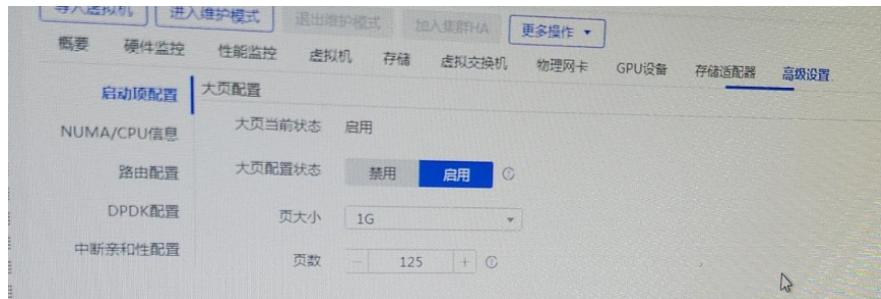

解决方法

可禁用大页配置,重启生效。